Planilha1

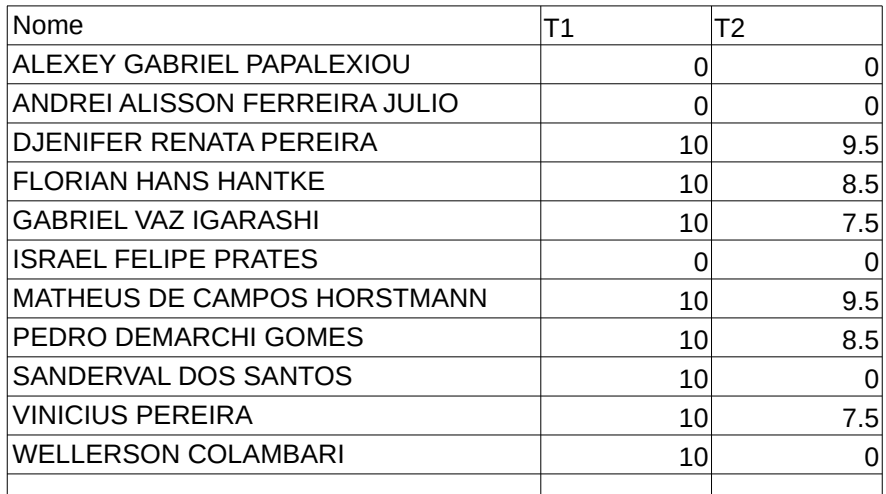

T1 = vdso, strace, maps, etc (PESO1)

T2 = copiador (PESO 3)

Prof. Wagner vai definir os demais pesos e trabalhos

Resultado Execução T2 bona@swamp:/tmp\$ time ./src/compressor tree-trabso lixo2

real 2m58.985s user 9m45.575s sys 1m16.643s

bona@swamp:/tmp\$ time comp/compacta tree-trabso lixo2

real 5m16.463s user 9m28.605s sys 4m35.095s

bona@swamp:/tmp\$ time ./Entrega/code tree-trabso How many consumer threads do you want to use?

4

 $\Delta$ 

How many producer threads do you want to use?

Enter path to directory that you want to compress: tree-trabso

xz: tree-trabso/tools/testing/selftests/powerpc/vphn/vphn.c: No such file or directory

xz: tree-trabso/tools/testing/selftests/powerpc/vphn/asm/lppaca.h: No such file or directory

xz: tree-trabso/tools/testing/selftests/powerpc/stringloops/strlen\_32.S: No such file or directory xz: tree-trabso/tools/testing/selftests/powerpc/stringloops/memcmp\_64.S: No such file or directory

xz: tree-trabso/tools/testing/selftests/powerpc/stringloops/memcmp\_32.S: No such file or directory

xz: tree-trabso/tools/testing/selftests/powerpc/primitives/word-at-a-time.h: No such file or directory

xz: tree-trabso/tools/testing/selftests/powerpc/primitives/asm/ppc\_asm.h: No such file or directory

xz: tree-trabso/tools/testing/selftests/powerpc/primitives/asm/feature-fixups.h: No such file or directory

xz: tree-trabso/tools/testing/selftests/powerpc/primitives/asm/asm-const.h: No such file or directory

xz: tree-trabso/tools/testing/selftests/powerpc/primitives/asm/asm-compat.h: No such file or directory

## Planilha1

xz: tree-trabso/tools/testing/selftests/powerpc/copyloops/memcpy\_power7.S: No such file or directory xz: tree-trabso/tools/testing/selftests/powerpc/copyloops/memcpy\_64.S: No such file or directory xz: tree-trabso/tools/testing/selftests/powerpc/copyloops/copyuser\_power7.S: No such file or directory xz: tree-trabso/tools/testing/selftests/powerpc/copyloops/copyuser\_64.S: No such file or directory

tar: : Cannot open: No such file or directory tar: Error is not recoverable: exiting now cpu : 188.19 secs user : 354 secs

real 6m2.458s user 12m46.967s sys 8m48.911s